## **LAPORAN KERJA PRAKTEK PT. SAHAWARE TEKNOLOGI INDONESIA MENDESAIN USER INTERFACE APLIKASI INTERNAL UNTUK PEMILIHAN PEMBICARA DALAM KEGIATAN RUTIN DI SAHAWARE**

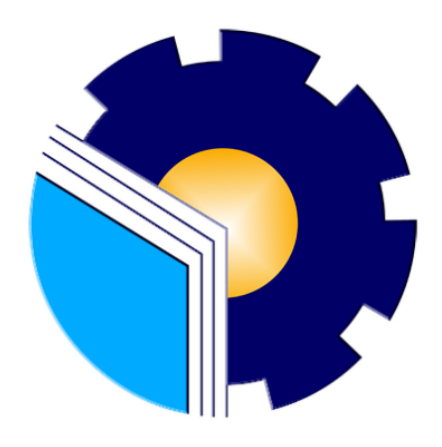

**Muhammad Syah Reza Pahlevi 6103201376**

**PROGRAM STUDI D-III TEKNIK INFORMATIKA JURUSAN TEKNIK INFORMATIKA POLITEKNIK NEGERI BENGKALIS 2022**

#### **LAPORAN KERJA PRAKTEK** PT. SAHAWARE TEKNOLOGI INDONESIA PENGEMBANGAN APLIKASI INTERNAL UNTUK PEMILIHAN PEMBICARA DALAM KEGIATAN RUTIN DI SAHAWARE

Ditulis sebagai salah satu syarat untuk menyelesaikan Kerja Praktek

Muhammad Syah Reza Pahlevi 6103201403

Bandung, 04 Oktober 2022

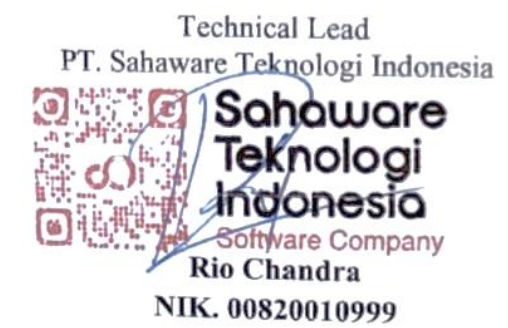

Dosen Pembimbing Program Studi Teknik Informatika

Supria, M.Kom NIP. 198708122019031011

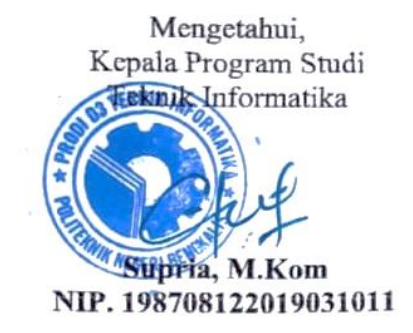

#### **KATA PENGANTAR**

<span id="page-2-0"></span>Puji syukur penulis mengucapkan kehadirat Allah SWT Tuhan yang Maha Esa, karena berkat limpahan rahmat dan karunia-Nya sehingga penulis dapat menyusun laporan ini dengan baik dan tepat pada waktunya. Dalam laporan ini membahas mengenai Kerja Praktek (KP) yang dilaksanakan di Sahaware Teknologi Indonesia.

Adapun tujuan penulisan laporan Kerja Praktek ini adalah sebagai salah satu syarat yang harus dipenuhi oleh setiap mahasiswa Politeknik Negeri Bengkalis yang telah melaksanakan Kerja Praktek.

Laporan Kerja Praktek ini dibuat dengan berbagai observasi dan beberapa bantuan dari berbagai pihak untuk membantu menyelesaikan tantangan dan hambatan selama melaksanakan Kerja Praktek hingga mengerjakan laporan ini. Oleh karena itu, penulis mengucapkan terimakasih kepada:

- 1. Bapak Johny Custer, S.T, M.T selaku Direktur Politeknik Negeri Bengkalis.
- 2. Bapak Kasmawi M.Kom selaku Ketua Jurusan Teknik Informatika Politeknik Negeri Bengkalis.
- 3. Bapak Supria, M.Kom selaku Ketua Program Studi Teknik Informatika Politeknik Negeri Bengkalis dan selaku Dosen pembimbing Kerja Praktek.
- 4. Bapak Tengku Musri, M.Kom selaku Koordinator Kerja Praktek Teknik Informatika Politeknik Negeri Bengkalis.
- 5. Bapak Desi Amirullah, M.T selaku Dosen Wali 5A Teknik Informatika.
- 6. Kedua orang tua dan seluruh keluarga atas segala dukungan baik materi maupun moral dan doa yang telah diberikan kepada penulis.
- 7. Bapak Zulhamdi selaku CEO Sahaware Teknologi Indonesia.
- 8. Bapak Rio Chandra selaku pembimbing lapangan di Sahaware Teknologi Indonesia.
- 9. Seluruh staff dan karyawan Sahaware Teknologi Indonesia.
- 10. Seluruh bapak dan ibu dosen di jurusan Teknik Informatika Politeknik Negeri Bengkalis
- 11. Seluruh teman- teman yang telah membantu dan memberikan semangat, sehingga penulis bisa menyelesaikan laporan ini dengan sebaik mungkin.

Penulis sangat bersyukur selama melaksanakan Kerja Praktek di Sahaware Teknologi Indonesia, karena dengan adanya pelaksanaan Kerja Praktek ini penulis mendapatkan begitu banyak ilmu pengetahuan terkait dengan dunia Informatika. Penulis juga mendapatkan begitu banyak pengalaman berharga dan relasi yang dapat dijadikan pegangan yang sangat berguna dan membantu di masa yang akan datang terutama di dalam dunia kerja dengan lingkup yang lebih luas.

Penulis menyadari bahwa Laporan Kerja Praktek ini masih memiliki kekurangan. Karenanya penulis mengharapkan kritik dan saran yang membangun dari pembaca terutama kepada dosen pembimbing untuk perbaikan pada jenjang pendidikan yang lebih tinggi di masa yang akan datang. Akhirnya kepada Allah SWT jugalah penulis berserah diri, semoga selalu dalam lingkungan dan hidayah-Nya. Aamiin.

Bengkalis, 18 Oktober 2022

Muhammad Syah Reza Pahlevi 6103201376

### **DAFTAR ISI**

<span id="page-4-0"></span>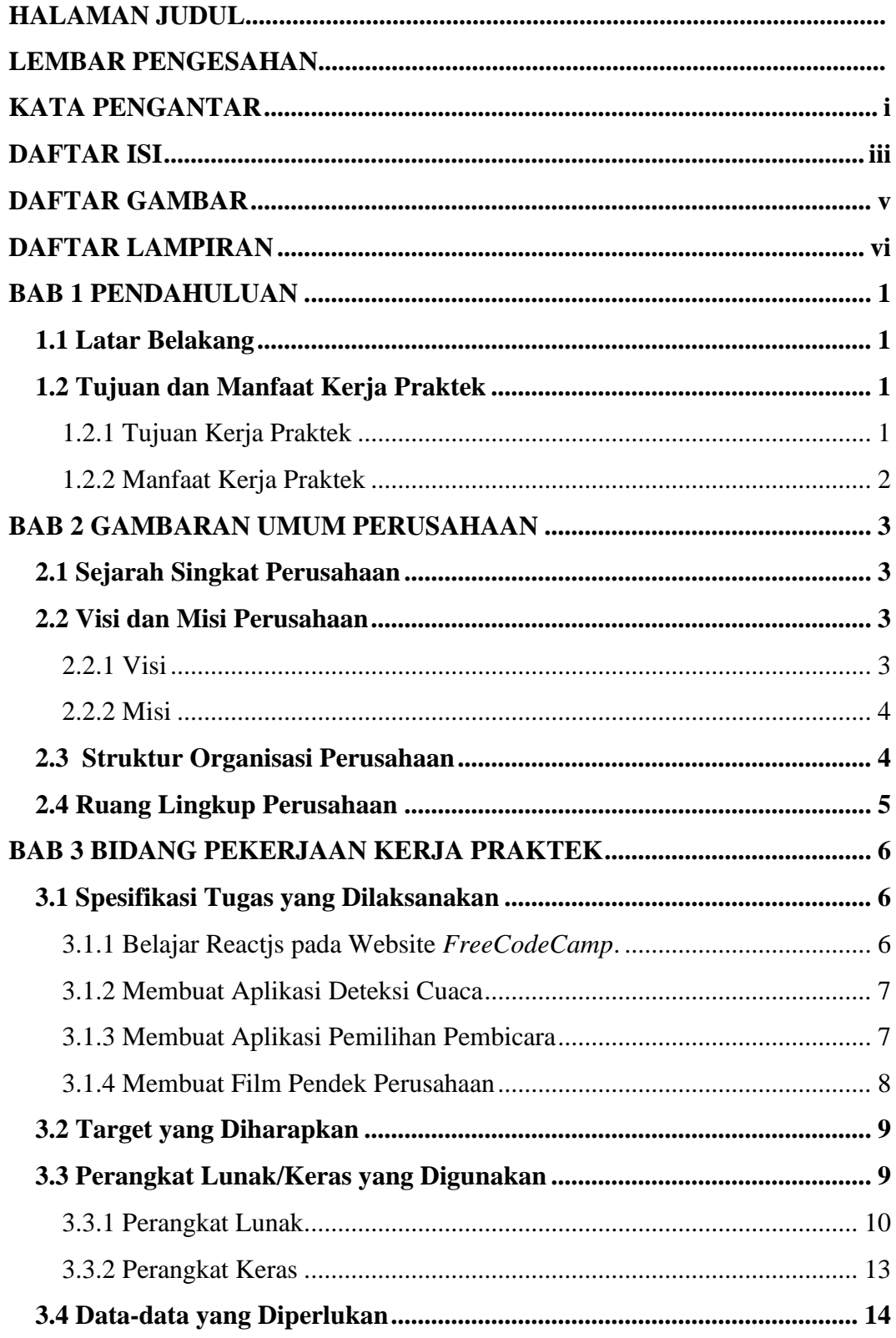

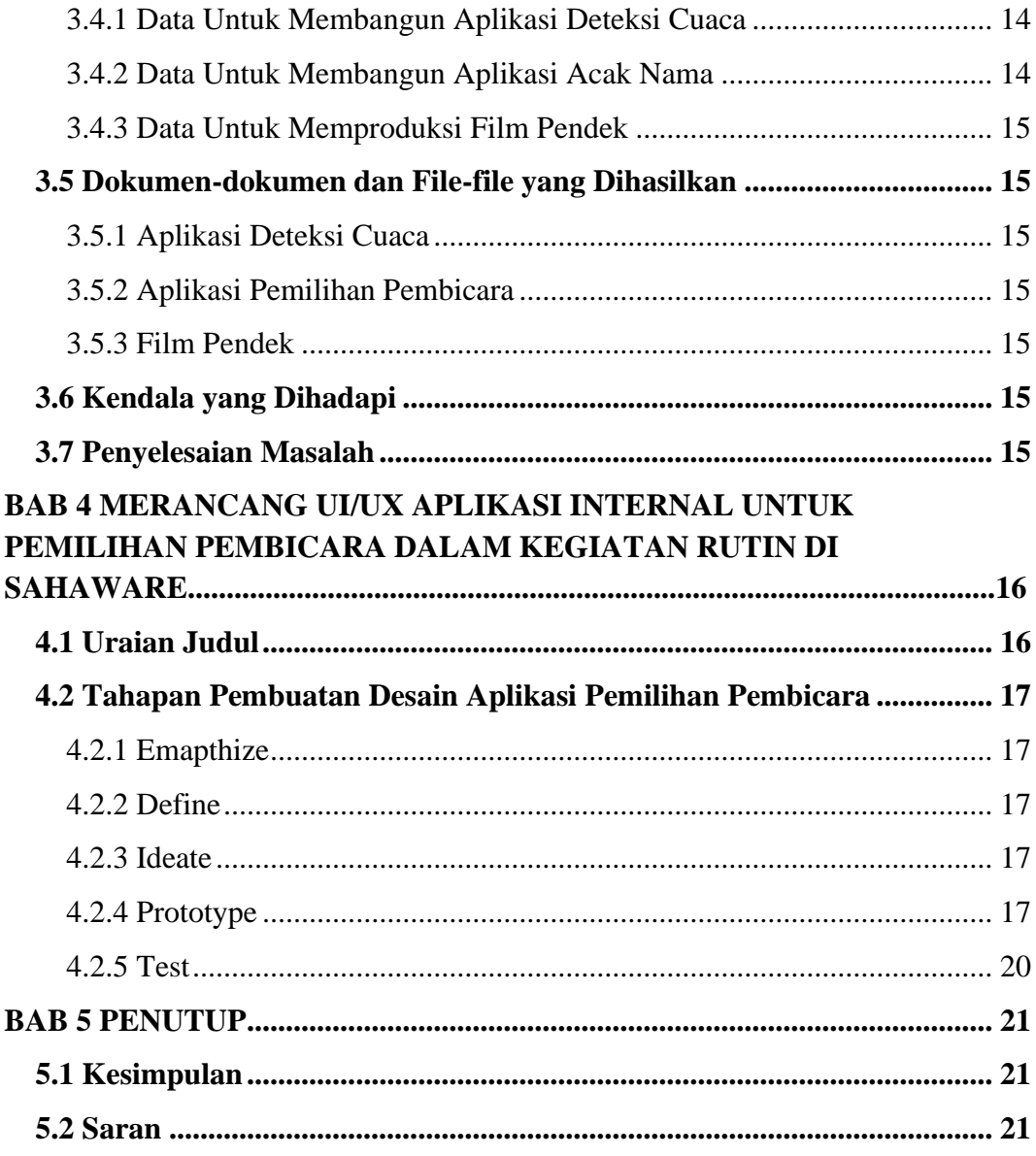

### **DAFTAR GAMBAR**

<span id="page-6-0"></span>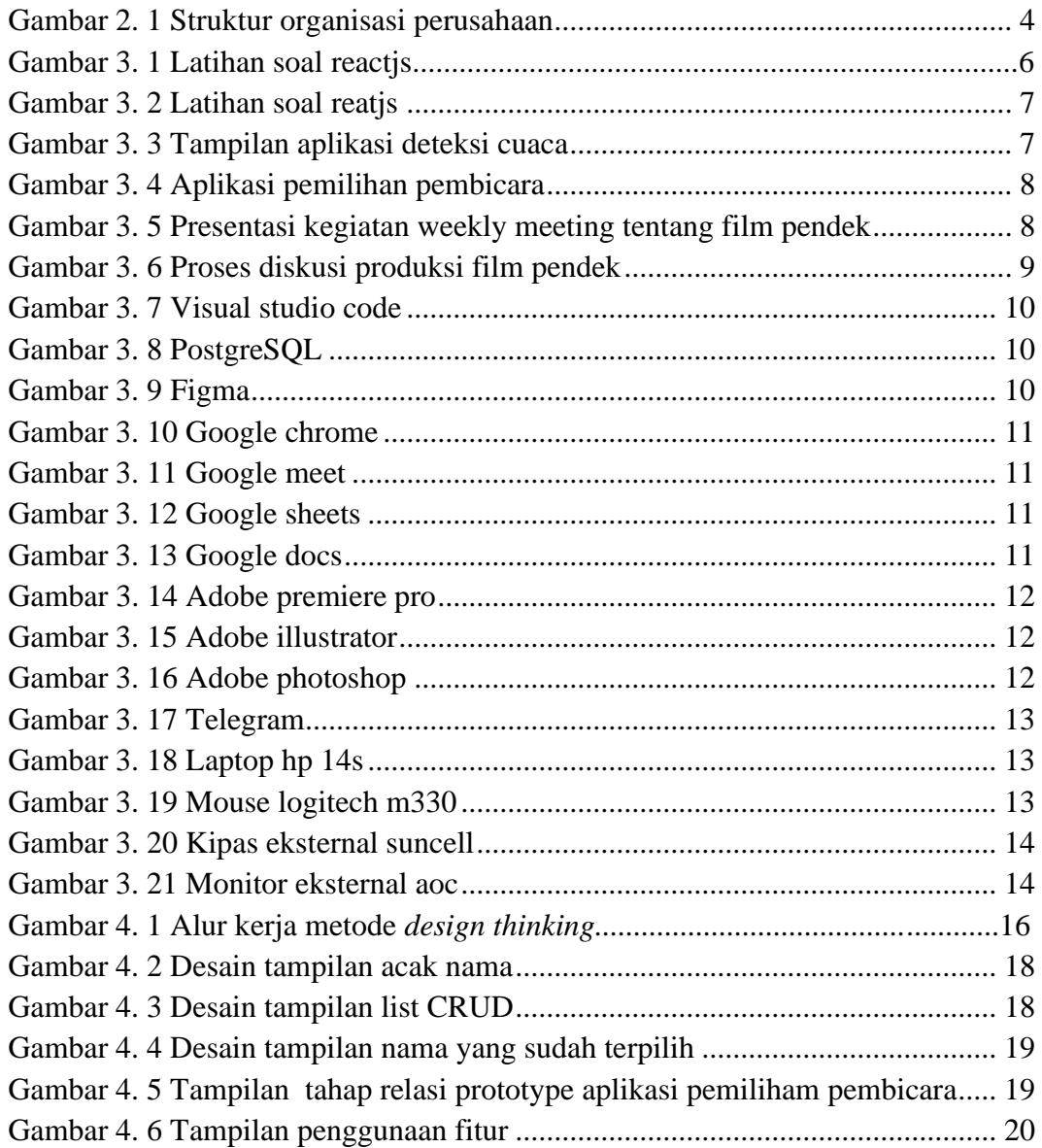

# **DAFTAR LAMPIRAN**

<span id="page-7-0"></span>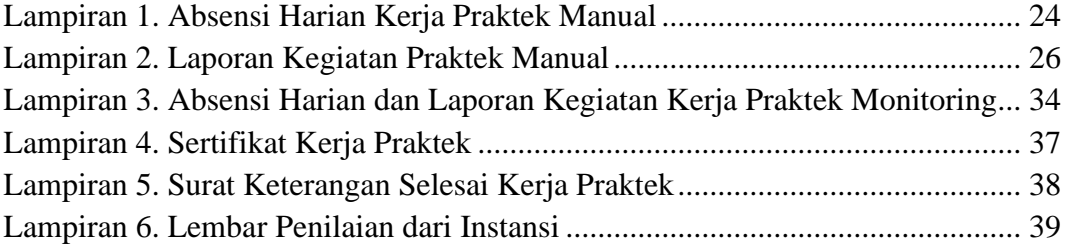